#### Introducción a Java

Diseño y Programación Orientados a Objetos 1

# Java: Motivaciones de su origen

- "Deja" atrás características "problemáticas" de C++ de la época:
	- **Punteros**
	- Asignación de memoria (malloc)
	- **El Herencia múltiple (se verá en otra sesión)**
- Ofrecer lenguaje independiente de:
	- **Tipo de computador**
	- **Sistema operativo**
	- Sistema de ventanas (win32, Motif, etc.)
	- Obs: Cuando Java aparece (1995) no existía Qt (herramienta para desarrollar software gráfico en C++ para múltiples plataformas)

#### Elude Características "Problemáticas"

- Los punteros generan dificultades para muchos. No lo creo así para quienes estudian la estructura de un computador (caso ELO/TEL).
- Java tiene 8 tipos de datos básicos (int, float, char, etc), todos los otros datos son objetos y son almacenados en memoria dinámica (heap: zona de memoria grande manejada por el Sistema Operativo donde las aplicaciones pueden pedir más espacio de memoria).
- Java no pide al programador liberar (free) la memoria solicitada al ubicar objetos en el heap. El lenguaje se preocupa de reutilizar la memoria liberada por objetos fuera de uso (aquellos sin referencias para ser accedidos desde el programa).
- **·** Java evita herencia múltiple, se verá en varias clases más.

## Independiente del Computador y Sistema Operativo

- Esto se logra por el uso de una **Máquina Virtual Java (Java Virtual Machine)**.
- Una máquina virtual es una abstracción de una máquina real. La máquina virtual es generada por software.
- ¿Han usado programas emuladores de consolas de juegos?
- ¿Han usado programas emuladores de PC dentro de un PC? Así podemos tener varios Sistemas operativos corriendo concurrentemente en la misma máquina. Ej: Vmware, VirtualBox.
- Este concepto también es aplicable a sistemas operativos donde es posible crear la apariencia de tener varias máquinas independientes (jaulas o jails)

### Java Virtual Machine

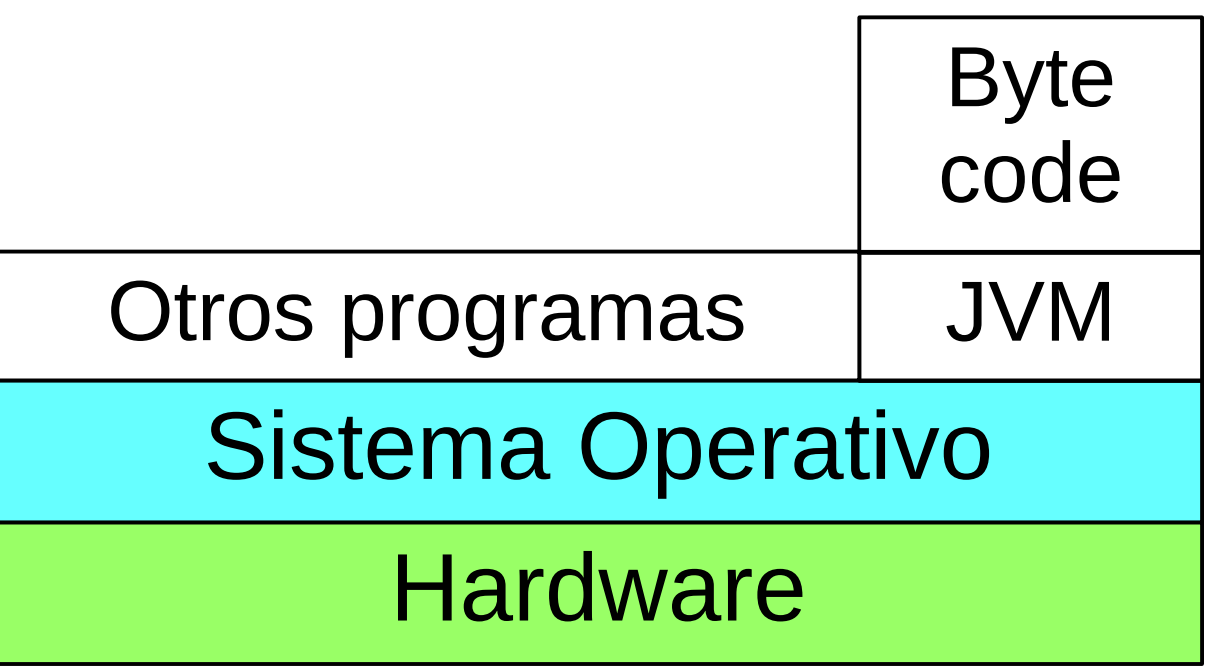

- Para cada combinación hardware+SO se ha creado una máquina virtual Java (es un programa más)
- El programa compilado Java (byte code) corre "igual" en todas las máquinas virtuales
- Ver <http://www.oracle.com/technetwork/java/index.html>

# Edición, compilación y ejecución

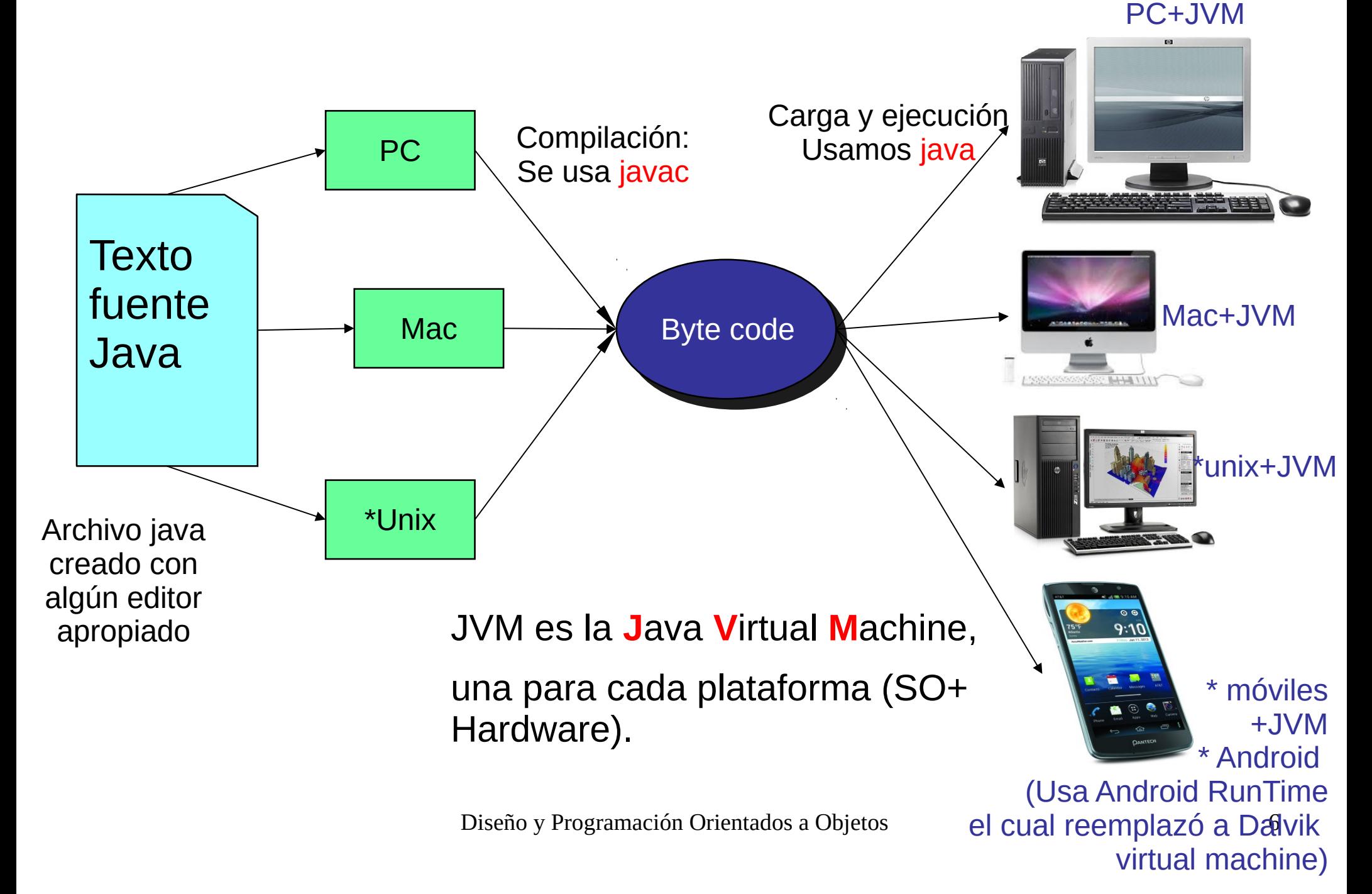

# Trabajando con Java

- **Creación programa: Con editor crear** programa de extensión java (FirstSample.java)
- **Puede usar documentación en** [manuales.elo.utfsm.cl](http://manuales.elo.utfsm.cl/)

#### **Compilación:** vía el comando en línea \$ javac FirstSample.java La salida serán archivos .class, es la versión del programa en código byte.

#### ■ Ejecución:

\$java FirstSample Notar que java es el programa que corremos para crea la máquina virtual donde el "byte code" es ejecutado, equivale a una interpretación en la máquina real.

**Hay ambientes de desarrollo amigables** para hacer estas tareas. IDE (Integrated Development Environment), Ej. Eclipse

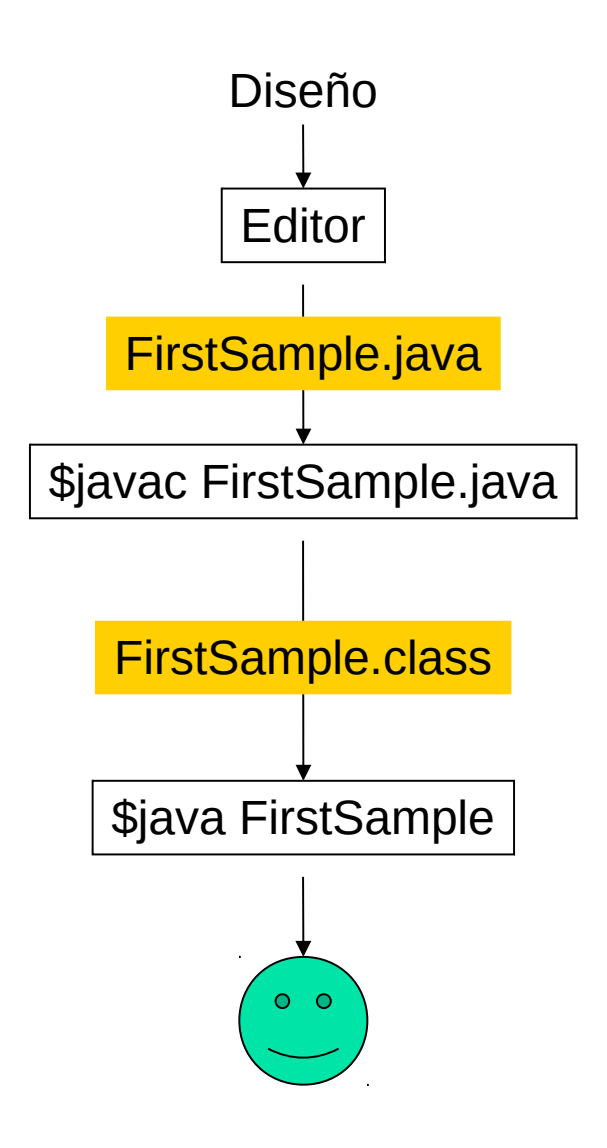

## Editores de texto

- Recomiendo aprender a digitar bien.
- Usar ambientes integrados de Desarrollo (IDE) como:
	- **J**graps
	- **Eclipse**
	- Netbean (de la página de Oracle)
- Un buen editor debería ayudar a indentar su programa, colorear palabras reservadas, etc.
- Hay otros, ver conveniencia.
- No usar notepad o similar.
- Ver editores en página del ramo

# Sistema de Desarrollo Java (JDK)

- Lo puede bajar de Oracle:
	- <http://www.oracle.com/technetwork/java/index.html>
- Se puede instalar del repositorio de Linux (apt-get)
- **Tecnologías:** 
	- Java EE (Enterprice Edition), uso avanzado
	- Java SE (Standar Edition, JDK), <= Esta asignatura
	- **Java Embedded**
	- **Java ME (Micro-Edition)**
	- Otras ...